# **Administrative Guide**

for the Twenty Ninth Annual General Meeting ("29th AGM")

### **Administrative Details**

**TWENTY NINTH ANNUAL GENERAL MEETING ("29th AGM") OF KERJAYA PROSPEK PROPERTY BERHAD**

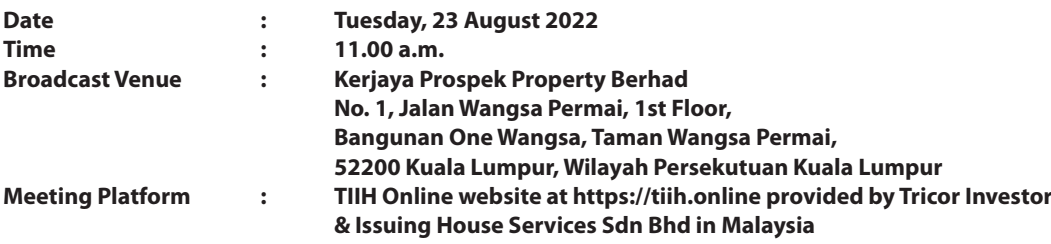

The 29th AGM will be conduct on **a virtual basis through live streaming and online remote voting** via Remote Participation andVoting ("**RPV**") facilities which are available onTricor Investor & Issuing House Services Sdn Bhd's("**Tricor**") **TIIH Online** website at https://tiih.online.

The broadcast venue of the 29th AGM is strictly for the purpose of complying with Section 327(2) of the Companies Act 2016 which requiresthe Chairman of the Meeting to be at the main venue of the meeting. No members/proxy(ies) from the public will be physically present at the meeting venue.

We **strongly encourage** you to attend the 29th AGM via the RPV facilities. You may also consider appointing the Chairman of the Meeting as your proxy to attend and vote on your behalf at the 29th AGM.

### **RPV facilities**

The RPV facilities are available on Tricor's **TIIH Online** website at https://tiih.online.

Members are to attend, speak (including posing questions to the Board in the form of real time submission of typed texts) and vote (collectively, "**participate**") remotely at the 29th AGM using RPV facilities provided by Tricor Investor & Issuing House Services Sdn Bhd ("**Tricor**").

A member of the Company who has appointed a proxy or attorney or authorised representative to participate at this 29th AGM via RPV facilities must request his/her proxy or attorney or authorised representative to register himself/herself for RPV at Tricor's TIIH Online website at https://tiih.online.

Kindly refer to Procedures for RPV as set out below for the requirements and procedures.

# Administrative Guide (CONT'D)

# **Procedures to Remote Participation and Voting via RPV Facilities**

Please read and follow the procedures below to engage in remote participation through live streaming and online remote voting at the 29th AGM using the RPV facilities:

# **Before the 29th AGM Day**

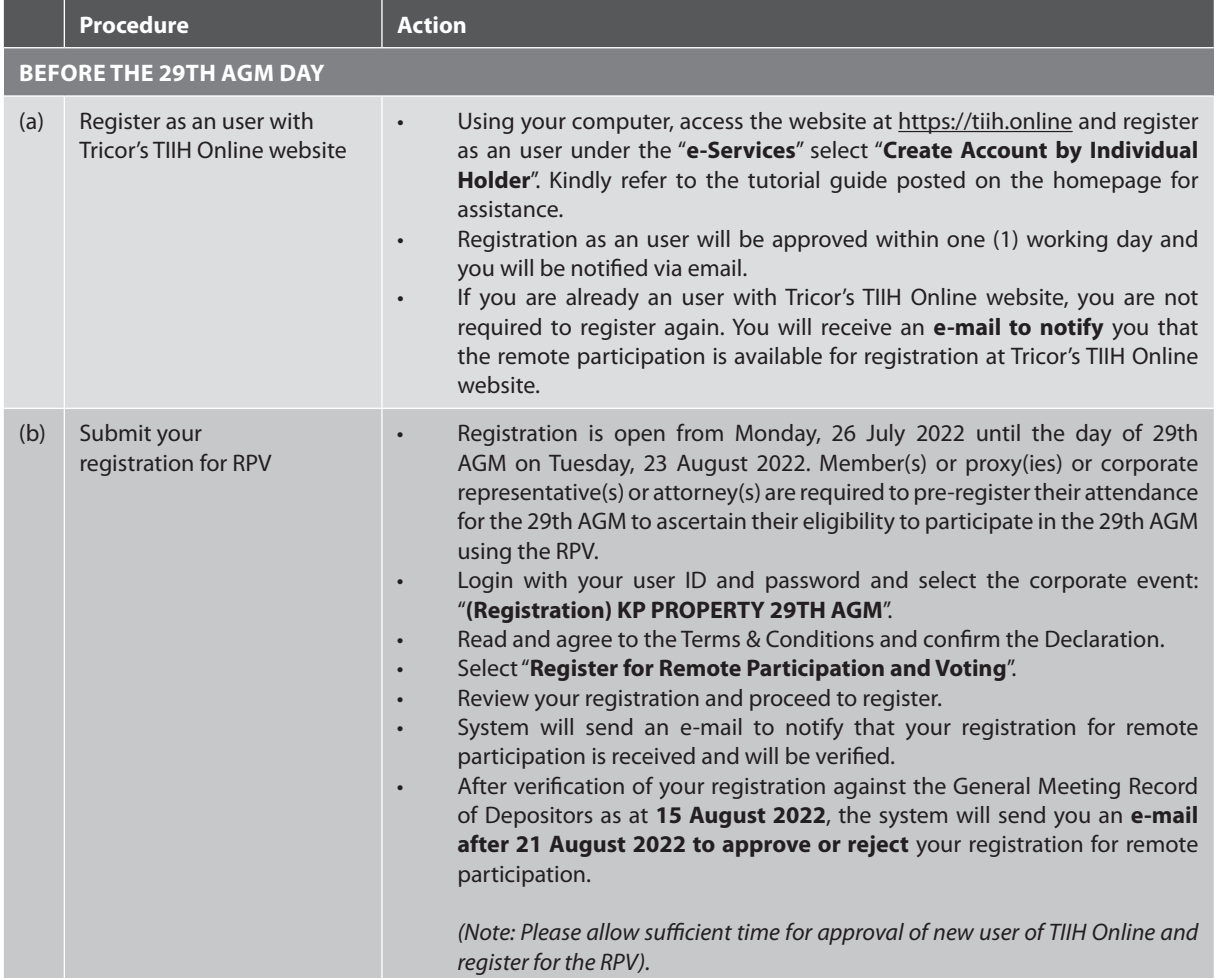

#### **Procedures to Remote Participation and Voting via RPV Facilities (cont'd)**

Please read and follow the procedures below to engage in remote participation through live streaming and online remote voting at the 29th AGM using the RPV facilities: (cont'd)

### **On the AGM Day**

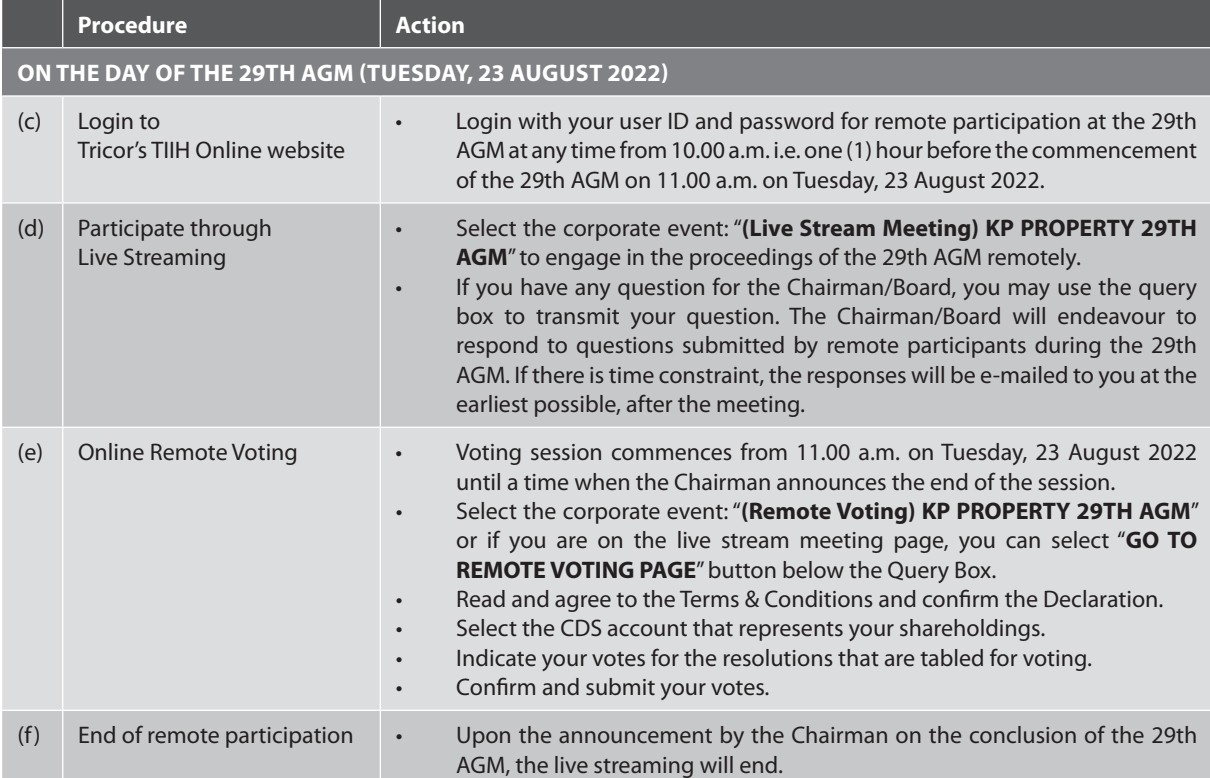

#### **Note to users of the RPV facilities:**

Should your registration for RPV be approved, we will make available to you the rights to join the live stream meeting and to vote remotely. Your login to TIIH Online on the day of meeting will indicate your presence at the virtual meeting.

The quality of your connection to the live broadcast is dependent on the bandwidth and stability of the internet at your location and the device you use.

In the event you encounter any issues with logging-in, connection to the live stream meeting or online voting on the meeting day, kindly call Tricor's Help Line at 011-40805616 / 011-40803168 / 011-40803169 / 011-40803170 or e-mail to tiih.online@my.tricorglobal.com for assistance.

## **Pre-Meeting Submission of Questions to the Board of Directors**

The Board recognises that the 29th AGM is a valuable opportunity for the Board to engage with members. In order to enhance the efficiency of the proceedings of the 29th AGM, members may in advance, before the 29th AGM, submit questions to the Board of Directors via Tricor's TIIH Online website at https://tiih.online, by selecting "e-Services"to login, post your questions and submit it electronically no later than **Sunday, 21 August 2022** at **11.00 a.m.**. The Board of Directors will endeavour to address the questions received at the 29th AGM.

#### **Entitlement to Participate and Appointment of Proxy**

Only members whose names appear on the Record of Depositors as at **15 August 2022** shall be eligible to attend, speak and vote at the 29th AGM or appoint a proxy(ies) and/or the Chairman of the Meeting to attend and vote on his/her behalf.

In view that the 29th AGM will be conducted on a virtual basis, a member can appoint the Chairman of the Meeting as his/ her proxy and indicate the voting instruction in the Form of Proxy.

If you wish to participate in the 29th AGM yourself, please do not submit any Form of Proxy for the 29th AGM. You will not be allowed to participate in the 29th AGM together with a proxy appointed by you.

Accordingly, form of proxy and/or documents relating to the appointment of proxy/corporate representative/attorney for the 29th AGM whether in hard copy or by electronic means shall be deposited or submitted in the following manner not later than **Sunday, 21 August 2022** at **11.00 a.m.**:

#### **(a) In hard copy:**

 By hand or post to the office of the Share Registrar, Tricor Investor & Issuing House Services Sdn Bhd at Unit 32-01, Level 32, Tower A, Vertical Business Suite, Avenue 3, Bangsar South, No. 8, Jalan Kerinchi, 59200 Kuala Lumpur or its Customer Service Centre at Unit G-3, Ground Floor, Vertical Podium, Avenue 3, Bangsar South, No. 8, Jalan Kerinchi, 59200 Kuala Lumpur;

#### **(b) By electronic form:**

 All members can have the option to submit Form of Proxy electronically via TIIH Online and the steps to submit are summarised below:

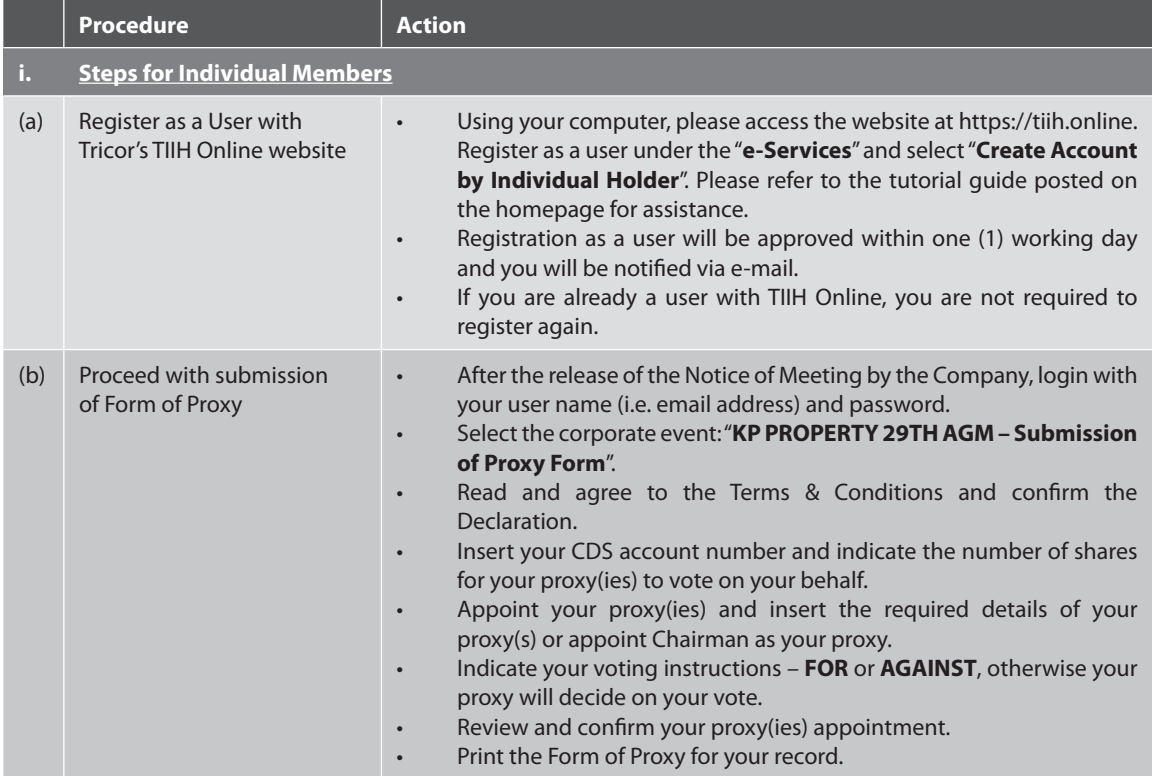

#### **Entitlement to Participate and Appointment of Proxy (cont'd)**

#### **(b) By electronic form: (cont'd)**

 All members can have the option to submit Form of Proxy electronically via TIIH Online and the steps to submit are summarised below: (cont'd)

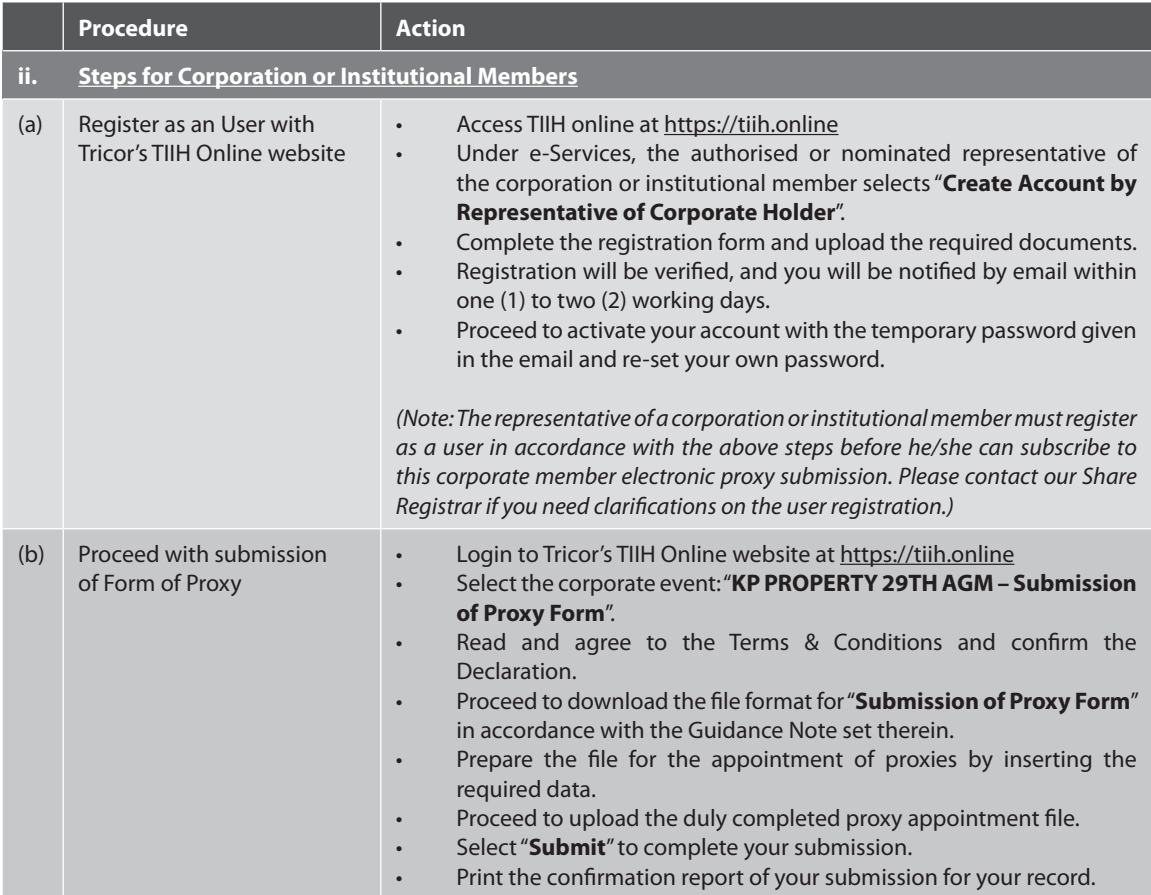

### **Poll Voting at Meeting**

The voting at the 29th AGM will be conducted on a poll pursuant to Paragraph 8.29A of the Listing Requirements. The Company has appointed Tricor Investor & Issuing House Services Sdn Bhd as Poll Administrator to conduct the poll voting electronically ("**e-voting**") and Asia Securities Sdn Bhd as Independent Scrutineers to verify the poll results.

Members/proxy(ies)/corporate representative(s)/attorney(s) can proceed to vote on the resolutions before the end of the voting session which will be announced by the Chairman of the Meeting and submit your votes at any time from the commencement of the 29th AGM at 11.00a.m. Kindly refer to "**Procedures to Remote Participation and Voting via RPV Facilities**" provided above for guidance on how to vote remotely via TIIH Online.

### **Results of the voting**

The resolutions proposed at the 29th AGM and the results of the voting will be announced at the 29th AGM and subsequently via an announcement made by the Company through Bursa Securities website at www.bursamalaysia.com.

#### **No Breakfast / Lunch Pack, Door Gift or Food Voucher**

There will be no distribution of breakfast/lunch packs, door gifts or food vouchers during the 29th AGM.

#### **Annual Report**

The Annual Report is available on the Company's website at www.kpproperty.com.my and Bursa Malaysia's website at www.bursamalaysia.com under Company's announcements.

You may request for a printed copy of the Annual Report at https://tiih.online by selecting "Request for Annual Report" under the "Investor Services".

Kindly consider the environment before you decide to request for the printed copy of the Annual Report. The environmental concerns like global warming, deforestation, climate change and many more affect every human, animal and nation on this planet.

#### **Recording Or Photography**

Strictly NO unauthorised recording or photography of the proceedings of the 29th AGM is allowed.

#### **Enquiry**

If you have any enquiry prior to the meeting, please call our Share Registrar, Tricor Investor & Issuing House Services Sdn Bhd at +603-2783 9299 during office hours on Monday to Friday from 8:30 a.m. to 5:30 p.m. (except on public holiday).

Share Registrar − Tricor Investor & Issuing House Services Sdn Bhd General Line : +603 − 2783 9299 Fax Number : +603 − 2783 9222 Email : is.enquiry@my.tricorglobal.com

Contact persons

- Mr. Aiman : +603-2783 9262 / Email : muhamad.aiman@my.tricorglobal.com
- Mr. Jake Too : +603-2783 9285 / Email : Chee.Onn.Too@my.tricorglobal.com